*Important Formulas of Business Formulas...* 1/11

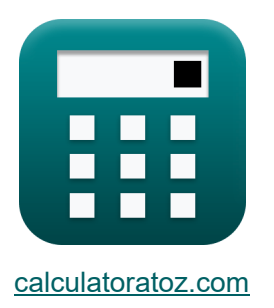

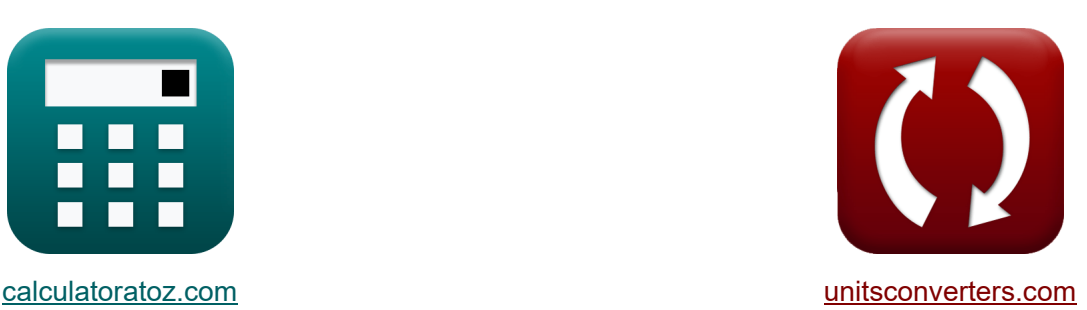

# **Fórmulas Importantes de Negócios Fórmulas**

[Calculadoras!](https://www.calculatoratoz.com/pt) Exemplos! Calculadoras!

Exemplos!

marca páginas **[calculatoratoz.com](https://www.calculatoratoz.com/pt)**, **[unitsconverters.com](https://www.unitsconverters.com/pt)**

Maior cobertura de calculadoras e crescente - **30.000+ calculadoras!** Calcular com uma unidade diferente para cada variável - **Conversão de unidade embutida!**

Coleção mais ampla de medidas e unidades - **250+ medições!**

Sinta-se à vontade para COMPARTILHAR este documento com seus amigos!

*[Por favor, deixe seu feedback aqui...](https://docs.google.com/forms/d/e/1FAIpQLSf4b4wDgl-KBPJGChMJCxFlqrHvFdmw4Z8WHDP7MoWEdk8QOw/viewform?usp=pp_url&entry.1491156970=%20F%C3%B3rmulas%20Importantes%20de%20Neg%C3%B3cios%20F%C3%B3rmulas)*

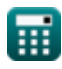

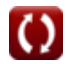

### **Lista de 18 Fórmulas Importantes de Negócios Fórmulas**

## **Fórmulas Importantes de Negócios**

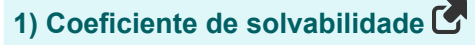

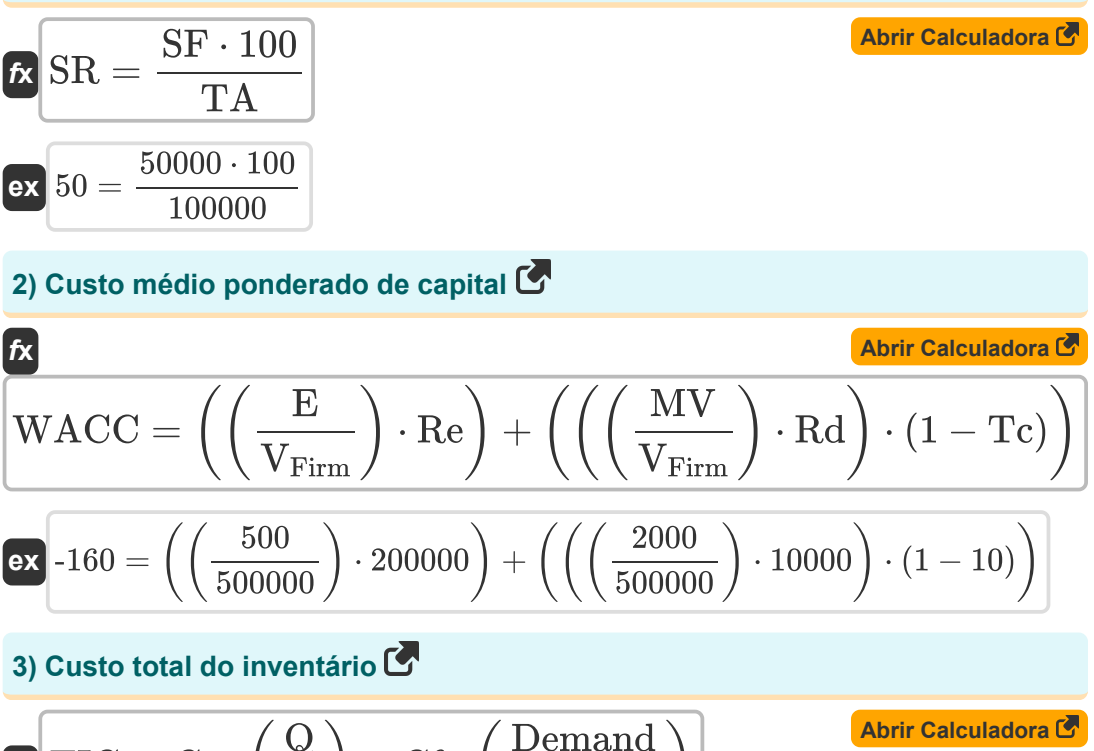

$$
\text{FV} \boxed{\text{TIC} = \text{C}_{\text{h}} \cdot \left(\frac{\text{Q}}{2}\right) + \text{Cf} \cdot \left(\frac{\text{Demand}}{\text{Q}}\right)}
$$

$$
\textbf{ex}\left[ 20087.5 = 3.5 \cdot \left( \frac{50}{2} \right) + 500 \cdot \left( \frac{2000}{50} \right) \right]
$$

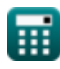

*Important Formulas of Business Formulas...* 3/11

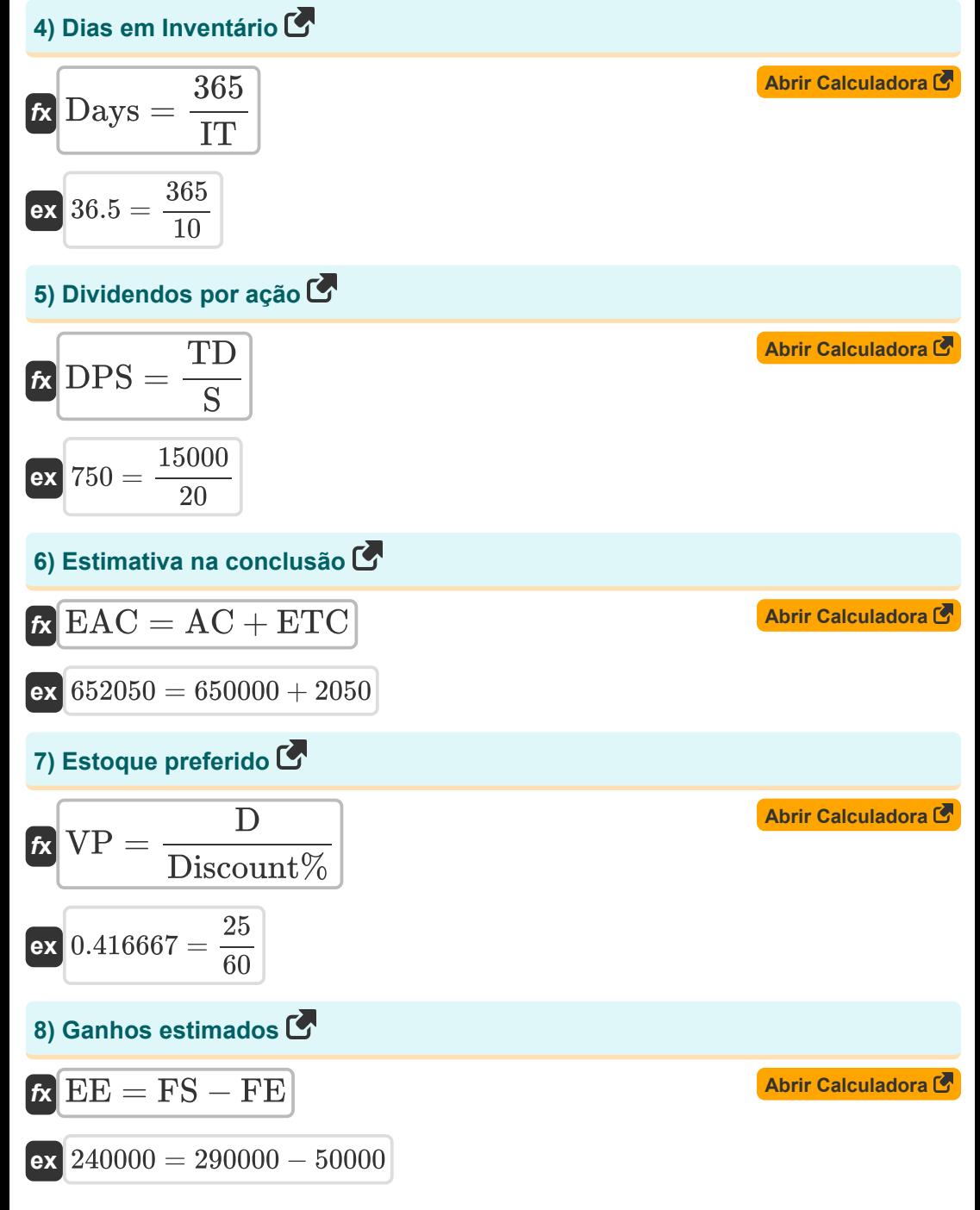

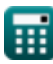

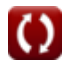

*Important Formulas of Business Formulas...* 4/11

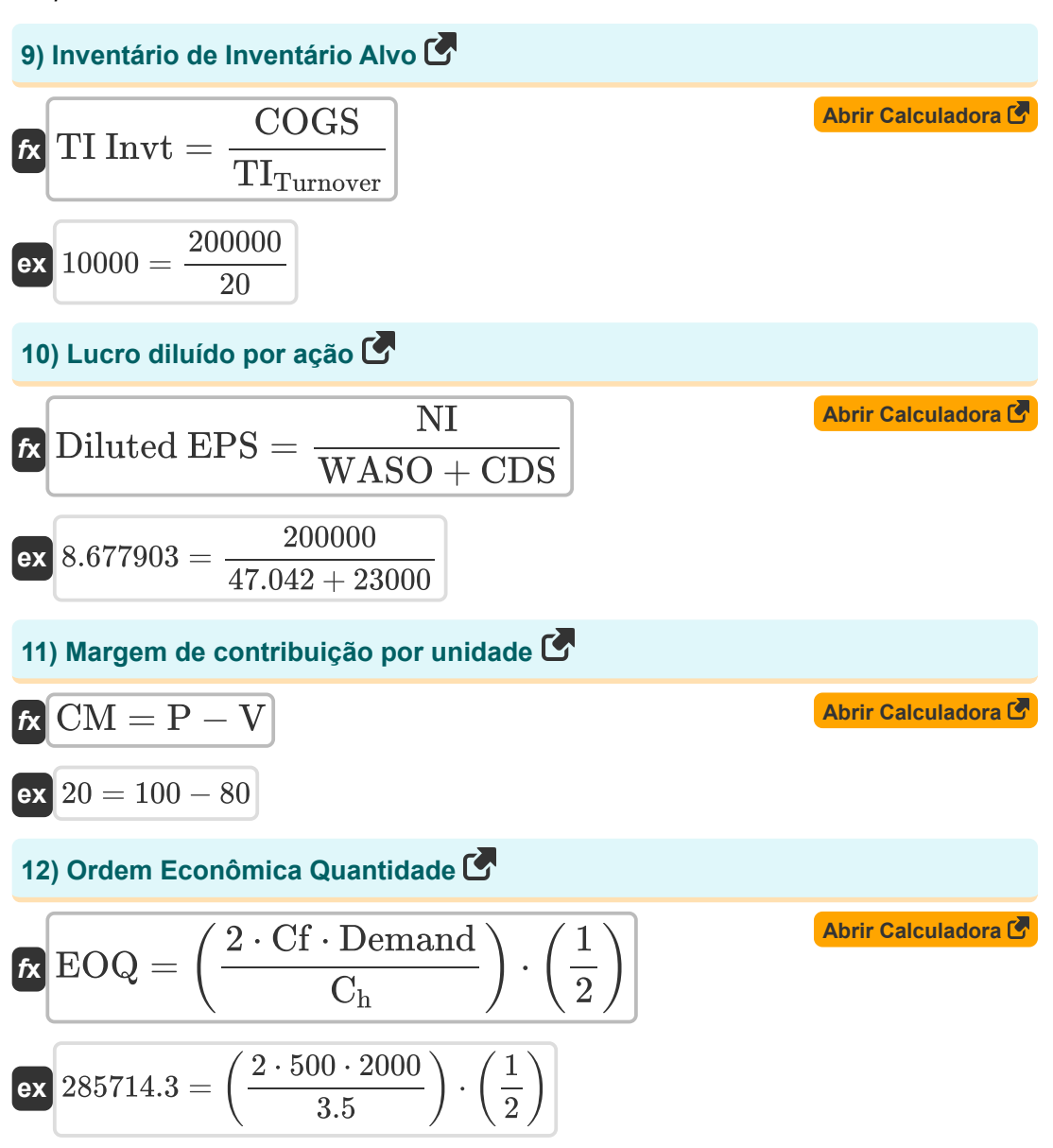

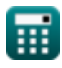

*Important Formulas of Business Formulas...* 5/11

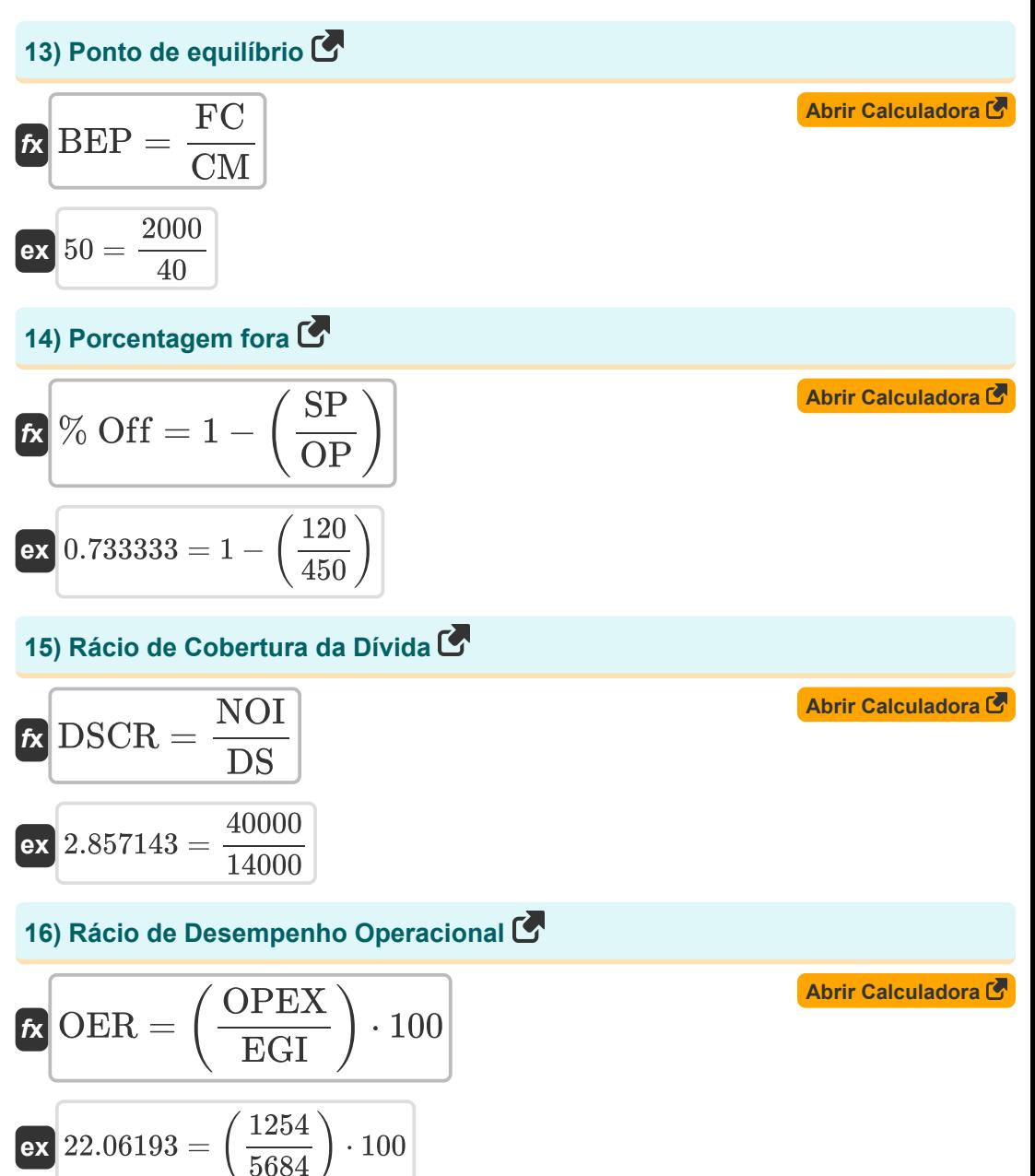

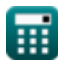

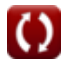

*Important Formulas of Business Formulas...* 6/11

17) Razão de teste de ácido  
\n**18**  
\n
$$
ATR = \frac{C + AR + STI}{CL}
$$
\n**19**  
\n**10**  
\n**10**  
\n**11**  
\n**12**  
\n**13**  
\n**14**  
\n**15**  
\n**16**  
\n**17**  
\n**18**  
\n**19**  
\n**19**  
\n**10**  
\n**10**  
\n**11**  
\n**11**  
\n**12**  
\n**13**  
\n**14**  
\n**15**  
\n**16**  
\n**17**  
\n**18**  
\n**19**  
\n**10**  
\n**11**  
\n**11**  
\n**12**  
\n**13**  
\n**14**  
\n**15**  
\n**16**  
\n**17**  
\n**17**  
\n**18**  
\n**19**  
\n**10**  
\n**11**  
\n**11**  
\n**12**  
\n**13**  
\n**14**  
\n**15**  
\n**16**  
\n**17**  
\n**18**  
\n**19**  
\n**19**  
\n**10**  
\n**11**  
\n**11**  
\n**10**  
\n**11**  
\n**11**  
\n**11**  
\n**11**  
\n**11**  
\n**11**  
\n**11**  
\n**11**  
\n**12**  
\n**13**  
\n**14**  
\n**15**  
\n**16**  
\n**17**  
\n**18**  
\n**19**  
\n**10**  
\n**11**  
\n**11**<

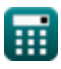

# **Variáveis Usadas**

- **% Off** Porcentagem fora
- **AC** Custo real
- **AR** Contas recebíveis
- **ATR** Razão de teste de ácido
- **BEP** Ponto de equilíbrio
- **C** Dinheiro
- **C<sup>h</sup>** Custo de transporte por unidade por ano
- **CDS** Outros valores convertíveis
- **Cf** Custo fixo por pedido
- **CL** Passivo atual
- **CM** Margem de Contribuição por Unidade
- **COGS** Custo anual projetada de Produtos Vendidos de vendas de ações
- **D** Dividendo
- **Days** Dias em Inventário
- **Demand** Demanda em unidades por ano
- **Diluted EPS** Lucro diluído por ação
- **Discount%** Porcentagem de desconto
- **DPS** Dividendos por ação
- **DS** Serviço de débito
- **DSCR** Rácio de Cobertura da Dívida
- **E** Valor de mercado do patrimônio da empresa
- **EAC** Estimativa na conclusão
- **EBIT** Lucros antes de juros e impostos
- **EE** Ganhos estimados
- **EGI** Renda Operacional Bruta
- **EOQ** Ordem Econômica Quantidade

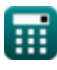

*Important Formulas of Business Formulas...* 8/11

- **ETC** Baixo para cima ETC
- **FC** Custos fixos
- **FE** Despesas previstas
- **FS** Vendas previstas
- **IT** Volume de negócios de inventário
- **MV** Valor de mercado da dívida da empresa
- **NI** Resultado líquido
- **NOI** Receita operacional líquida
- **OER** Rácio de Desempenho Operacional
- **OP** Preço original
- **OPEX** Despesa operacional
- **P** Preço de venda por unidade
- **Q** Quantidade de cada pedido
- **Rd** Custo da dívida
- **Re** Custo de equidade
- **ROCE** Retorno do capital empregado
- **S** Número de Ações
- **SF** Fundo de Acionistas
- **SP** Preço de venda
- **SR** Coeficiente de solvabilidade
- **STI** Investimentos de curto prazo
- **TA** Ativos totais
- **Tc** Taxa de imposto sobre as sociedades
- **TD** Dividendos totais
- **TI Invt** Inventário de Inventário Alvo
- **TITurnover** Rotatividade de estoque alvo
- **TIC** Custo total do inventário
- **V** Custo variável por unidade

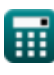

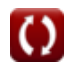

Important Formulas of Business Formulas...

- V<sub>Firm</sub> Valor Firme
- VP Estoque preferido
- WACC Custo médio ponderado do capital
- WASO Ações médias

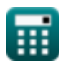

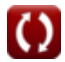

# Constantes, Funções, Medidas usadas

*Important Formulas of Business Formulas...* 11/11

#### **Verifique outras listas de fórmulas**

- **Bancário Fórmulas**
- **Equidade Fórmulas**
- **Gestão de Instituições Financeiras Fusões e aquisições Fórmulas Fórmulas**
- **Títulos de Renda Fixa Fórmulas Imposto Fórmulas**
- **Investimento bancário Fórmulas**
- **Empréstimo Fórmulas**
- 
- **Finanças públicas Fórmulas**
	-

Sinta-se à vontade para COMPARTILHAR este documento com seus amigos!

#### **PDF Disponível em**

[English](https://www.calculatoratoz.com/PDF/Nodes/12803/Important-formulas-of-business_en.PDF) [Spanish](https://www.calculatoratoz.com/PDF/Nodes/12803/Important-formulas-of-business_es.PDF) [French](https://www.calculatoratoz.com/PDF/Nodes/12803/Important-formulas-of-business_fr.PDF) [German](https://www.calculatoratoz.com/PDF/Nodes/12803/Important-formulas-of-business_de.PDF) [Russian](https://www.calculatoratoz.com/PDF/Nodes/12803/Important-formulas-of-business_ru.PDF) [Italian](https://www.calculatoratoz.com/PDF/Nodes/12803/Important-formulas-of-business_it.PDF) [Portuguese](https://www.calculatoratoz.com/PDF/Nodes/12803/Important-formulas-of-business_pt.PDF) [Polish](https://www.calculatoratoz.com/PDF/Nodes/12803/Important-formulas-of-business_pl.PDF) [Dutch](https://www.calculatoratoz.com/PDF/Nodes/12803/Important-formulas-of-business_nl.PDF)

*6/12/2024 | 6:23:09 AM UTC [Por favor, deixe seu feedback aqui...](https://docs.google.com/forms/d/e/1FAIpQLSf4b4wDgl-KBPJGChMJCxFlqrHvFdmw4Z8WHDP7MoWEdk8QOw/viewform?usp=pp_url&entry.1491156970=%20F%C3%B3rmulas%20Importantes%20de%20Neg%C3%B3cios%20F%C3%B3rmulas)*

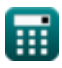